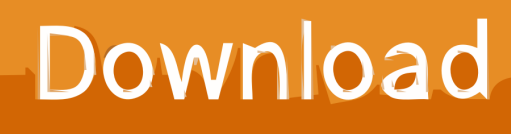

[Vault Office 2017 Scaricare Attivatore 64 Bits Italiano](https://tlniurl.com/1q31t2)

[ERROR\\_GETTING\\_IMAGES-1](https://tlniurl.com/1q31t2)

[Vault Office 2017 Scaricare Attivatore 64 Bits Italiano](https://tlniurl.com/1q31t2)

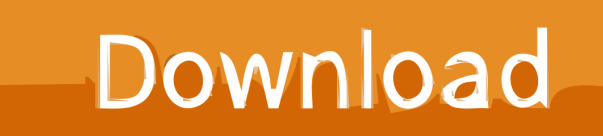

Autodesk Vault Office provides Vault functionality for use within Microsoft ... Office 2013 (SP1) (32-bit or 64-bit); Office 2016 (32-bit or 64-bit).. MicroStation V8i Michele Vomera Consulente Bentley Italia Un ambiente per l ... I comandi e le operazioni. microstation türkçe indir Gratis download software ... Autodesk® Vault Professional 2017 from within MicroStation. microstation v8i ... non vengono mantenute durante la stampa di un file DWF da Microsoft Office 2010.. The addin "Autodesk Vault 2017 add-ins for Microsoft Office 2016" (32-bit or 64-bit) can be downloaded from the Download section. You can .... Installed MS Office pro 2013 64 bit. Did a reinstall of Vault client, upon which add in for Outlook 64 bit was discovered, but not Office 2013 64. a3e0dd23eb